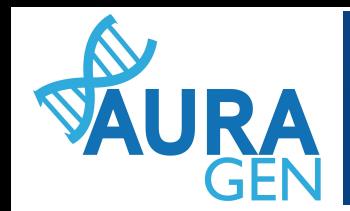

# **Plateforme Auragen Infra, routine & dev bioinfo**

15 mai 2024 **Bioinfodiag** Virginie Bernard, Auragen

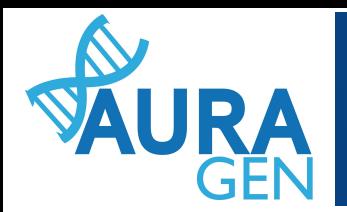

# **Le parcours AURAGEN**

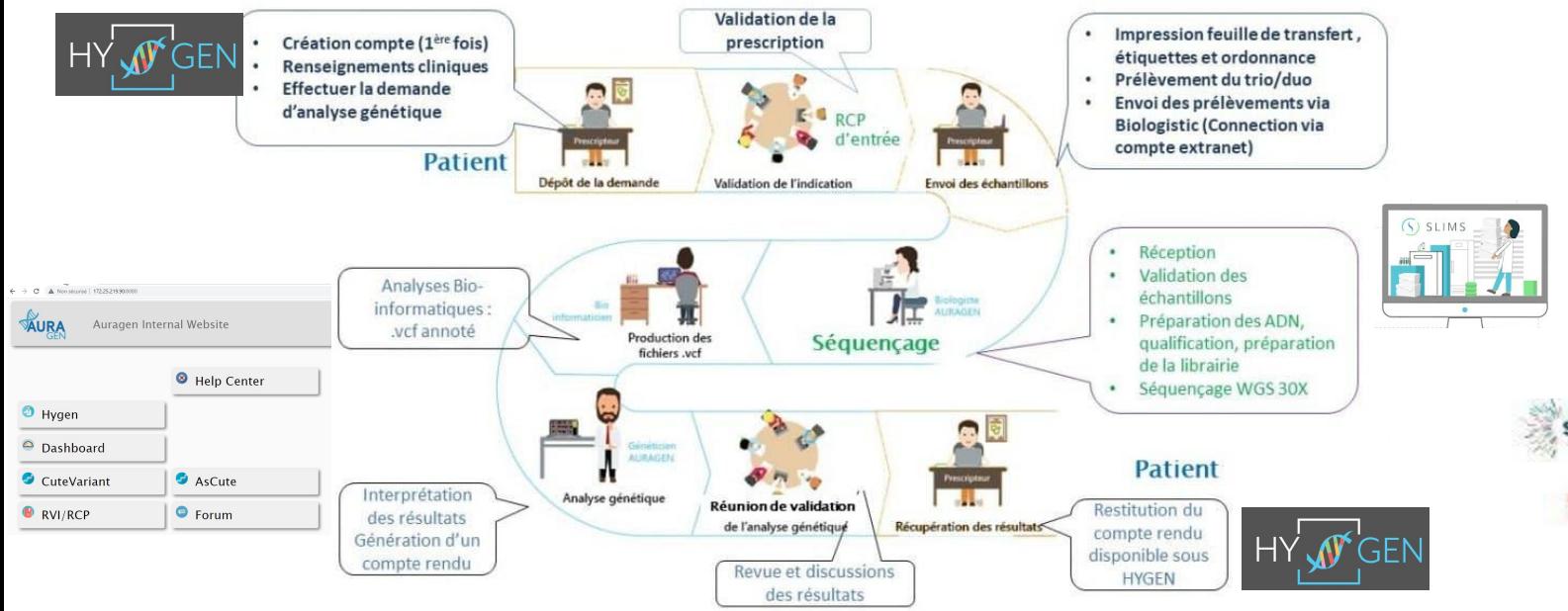

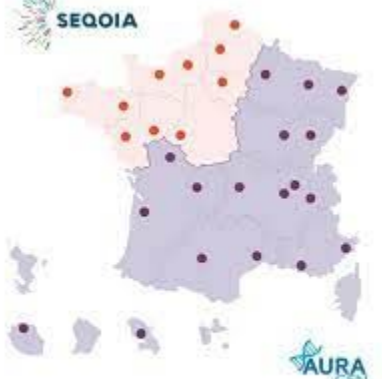

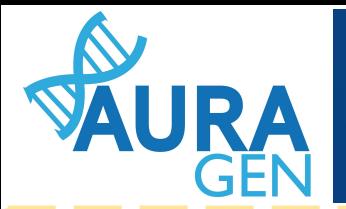

# **Analyses KC, MR & OC**

Cancer

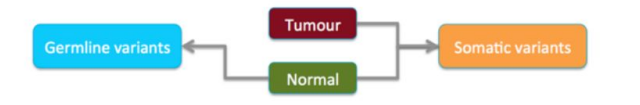

WGS tumeur 60-90x normal 30-55x

WES tumeur 300x normal 150x

RNAseq tumeur >64 Mp (fusions)

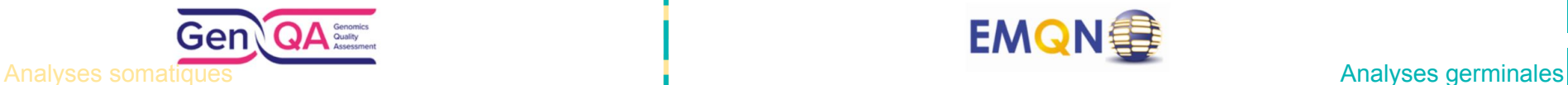

### Maladies Rares & Oncogénétique

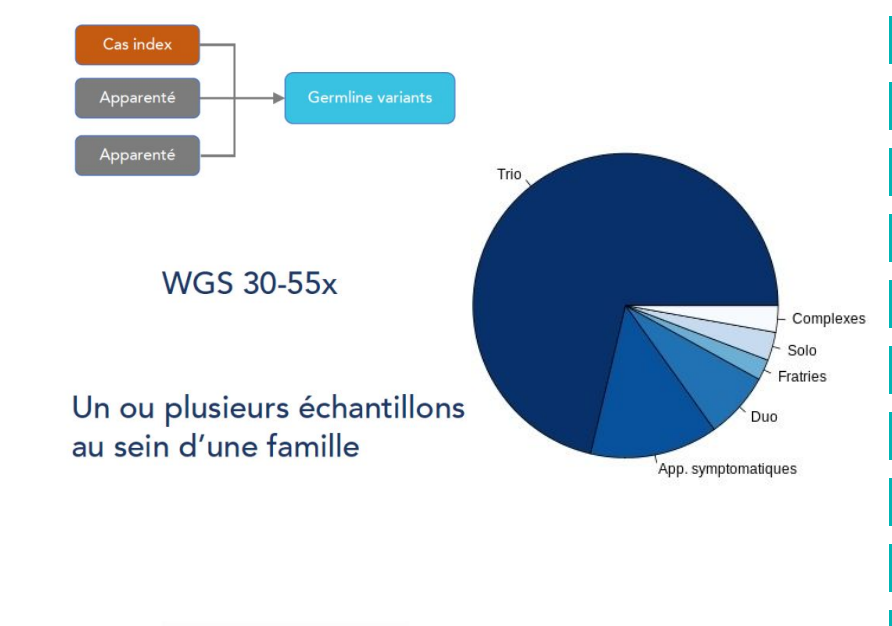

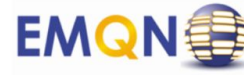

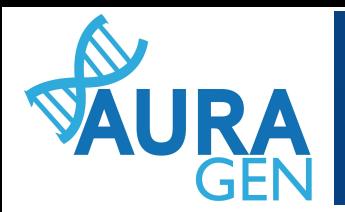

### **Organisation équipes bioinfo Auragen CLB (Lyon) -& INRIA, CHUGA (Grenoble)**

Alain Viari - responsable SI Jean François Scariot - ingénieur - infra **Maëlle Martinet Gerphagnon - ingénieur info**

Anthony Ferrari - responsable bioinfo KC Anne Sophie Sertier - bioinfo dev Elise Dugat ingénieurs - bioinfo prod

Julien Thevenon & Virginie Bernard responsables bioinfo MR **Quentin Charret & Clément Lionnet ingénieurs bioinfo prod & dev**

+ internes en génétiques Alexandre, Laury, Bertrand, Benjamin, Alexis …

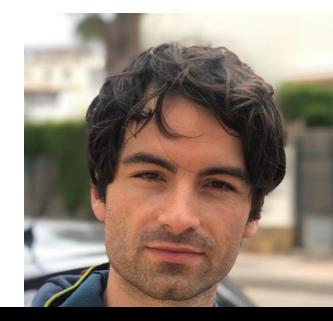

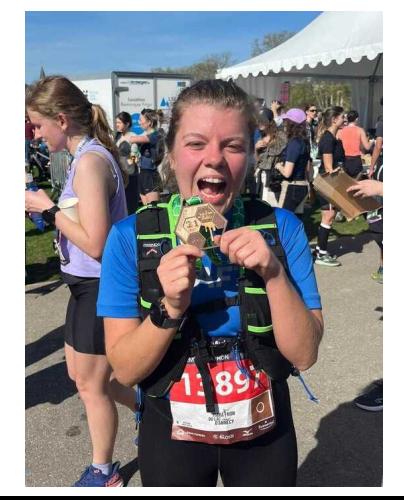

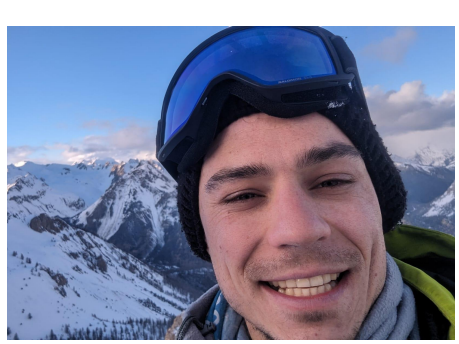

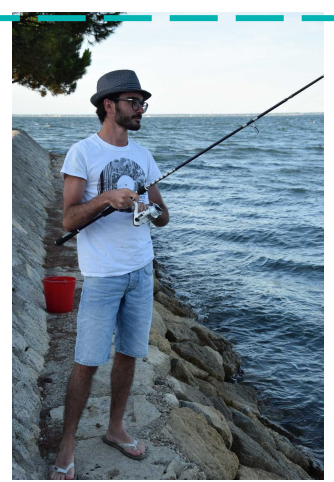

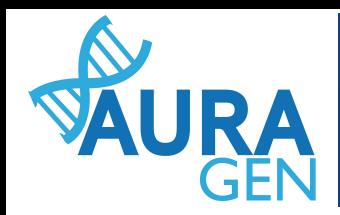

# **Développement et industrialisation**

Identification et spécification d'un besoin  $\rightarrow$  cahier des charges

- Revue de littérature
- 2. Identification d'un gold standard et/ou de jeux de données internes pour l'évaluation
- 3. Comparaison de méthodes et sélection de la plus appropriée, customisations
- 4. Création et intégration d'un pipeline en suivant les recommandations de l'INCa
- 5. Validation du pipeline sur jeux de données internes et gold standard
- 6. Industrialisation et mise en production versionnée

### **GENOME IN A BOTTLE**

Our mission is to provide the authoritative characterization of human genomes.

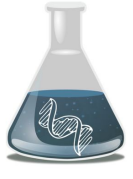

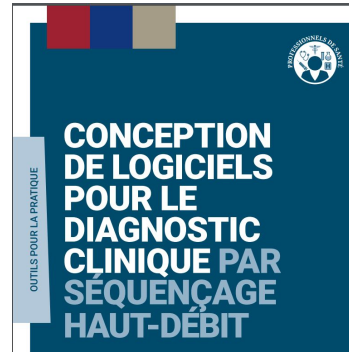

### nextflow

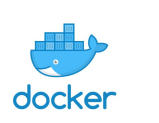

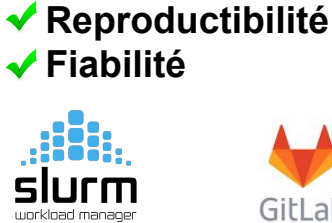

**Traçabilité**

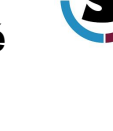

Gitl ah

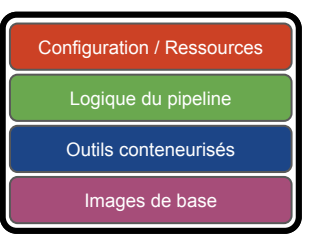

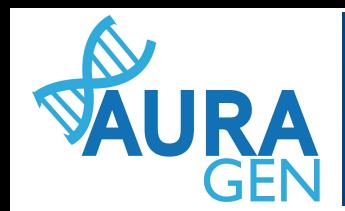

# **Quelques chiffres**

DataCenter - Eolas - Grenoble

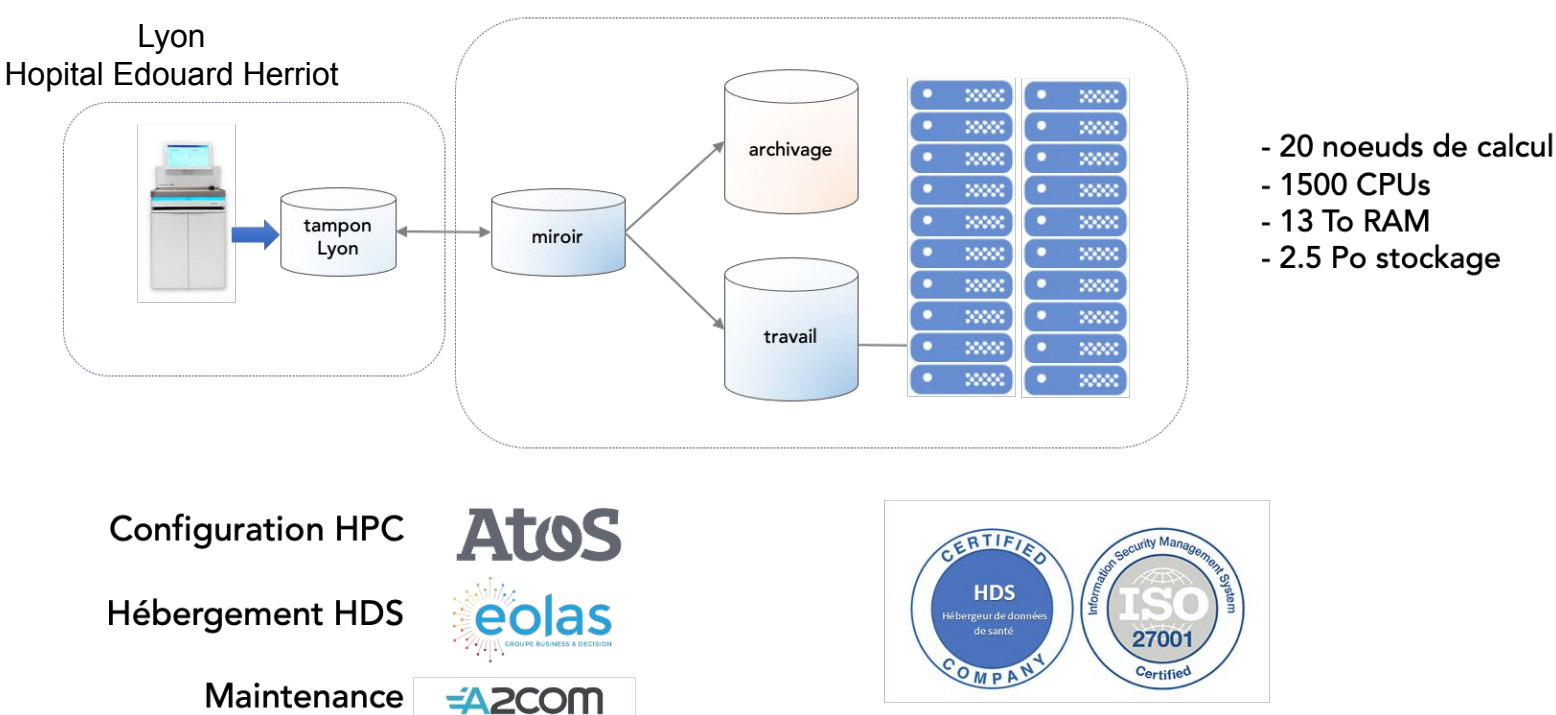

**RESADIA** 

Entre Sept 2019 et Mars 2021 : ~130 ans de calcul

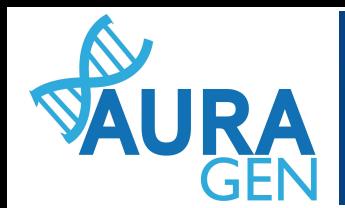

# **Schéma simplifié de l'infrastructure**

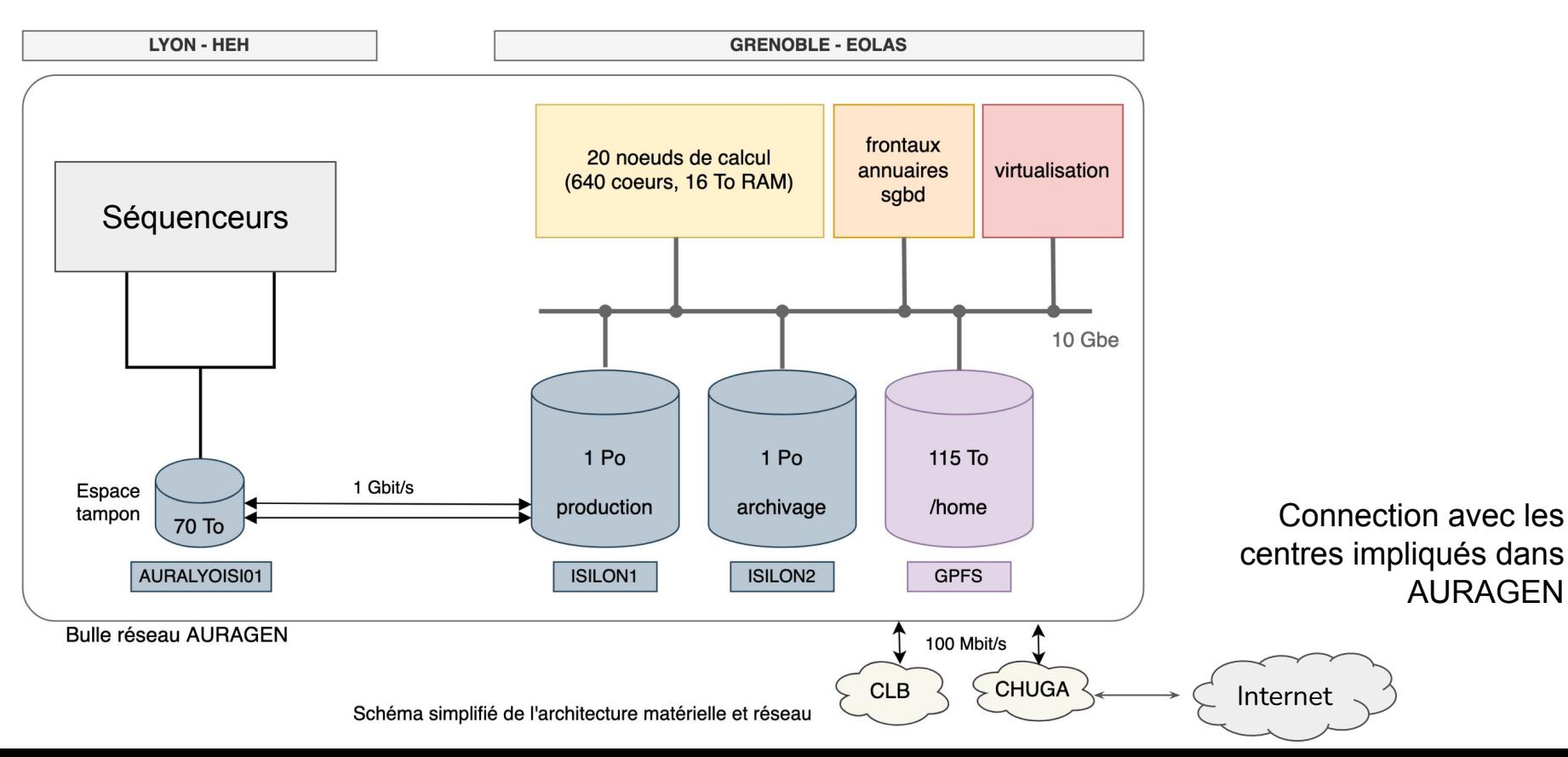

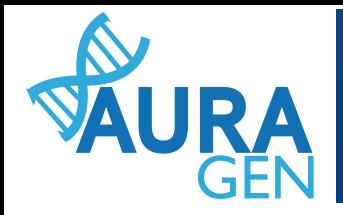

# **Dashboard de suivi**

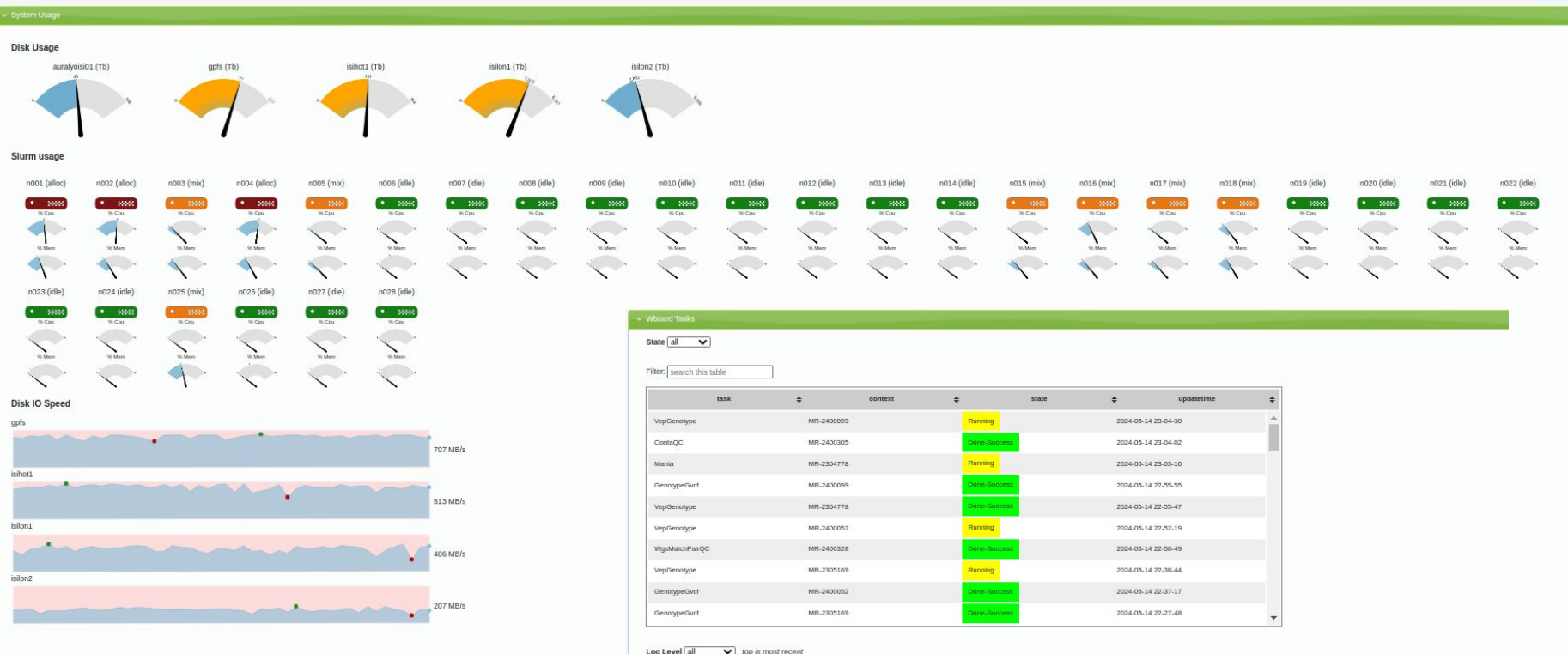

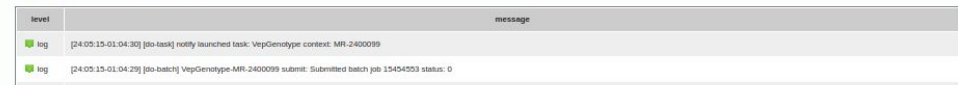

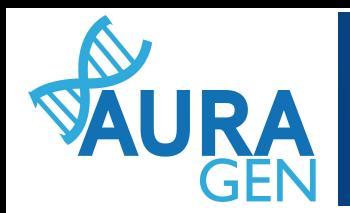

## **Fichiers source**

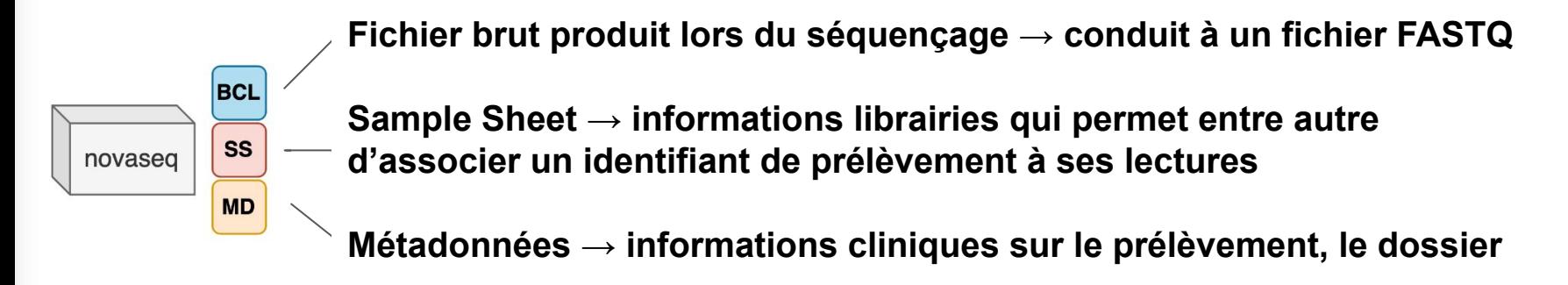

*SS : Samplesheet émis par le SGL*

*MD : Métadonnés associées à la prescription. Transmises par le SGL et l'outil de prescription*

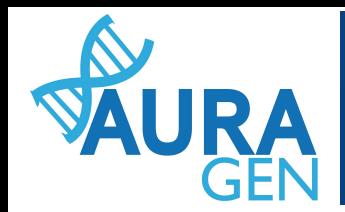

## **Schéma simplifié des processus**

Séquençage des échantillons dans le flux de leur réception. Traitement bioinformatique une fois les dossiers complets avec QC conformes

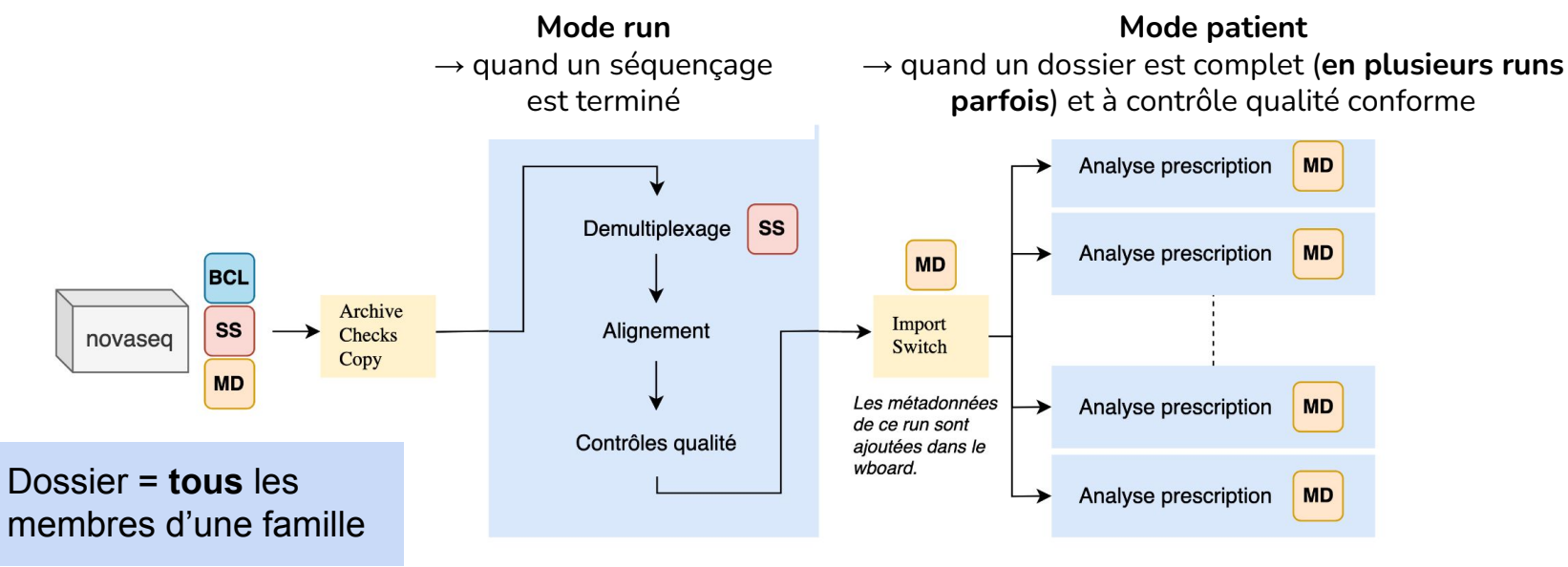

Tous les échantilons présents dans le run sont traités de façon identique.

Quand tous les échantillons (pouvant provenir de runs différents) associés à une prescription sont finalement disponibles dans le wboard, l'analyse en mode patient peut démarrer.

*SS : Samplesheet émis par le SGL*

*MD : Métadonnés associées à la prescription. Transmises par le SGL et l'outil de prescription*

## **Routine Bioinformatique de la production AURAGEN**

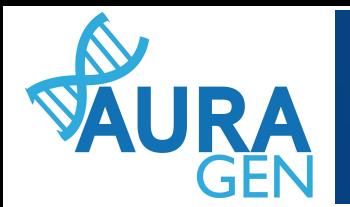

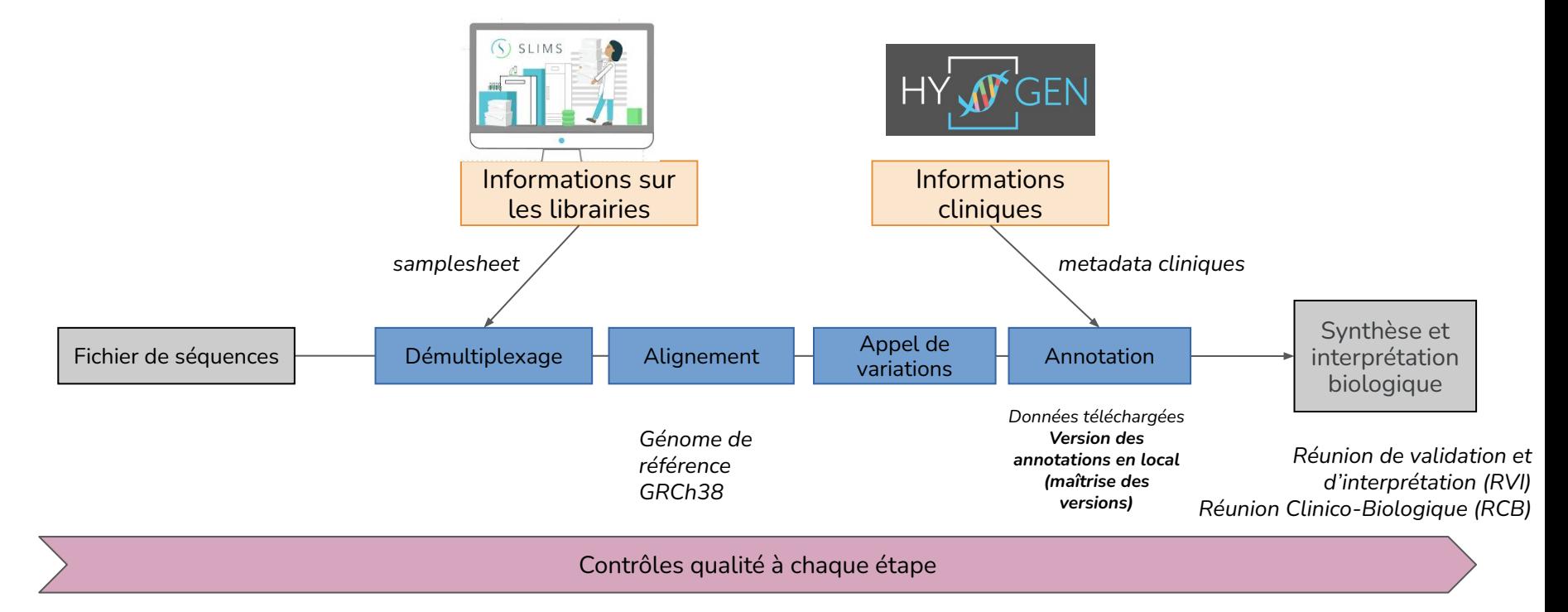

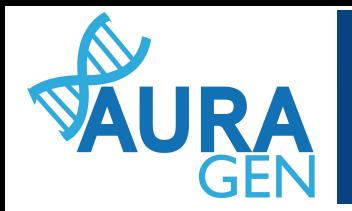

## **Les contrôles d'identito vigilance requis "conformes" pour une interprétation**

**Quels contrôles de l'identito vigilance sont mis en place en post séquençage?** 

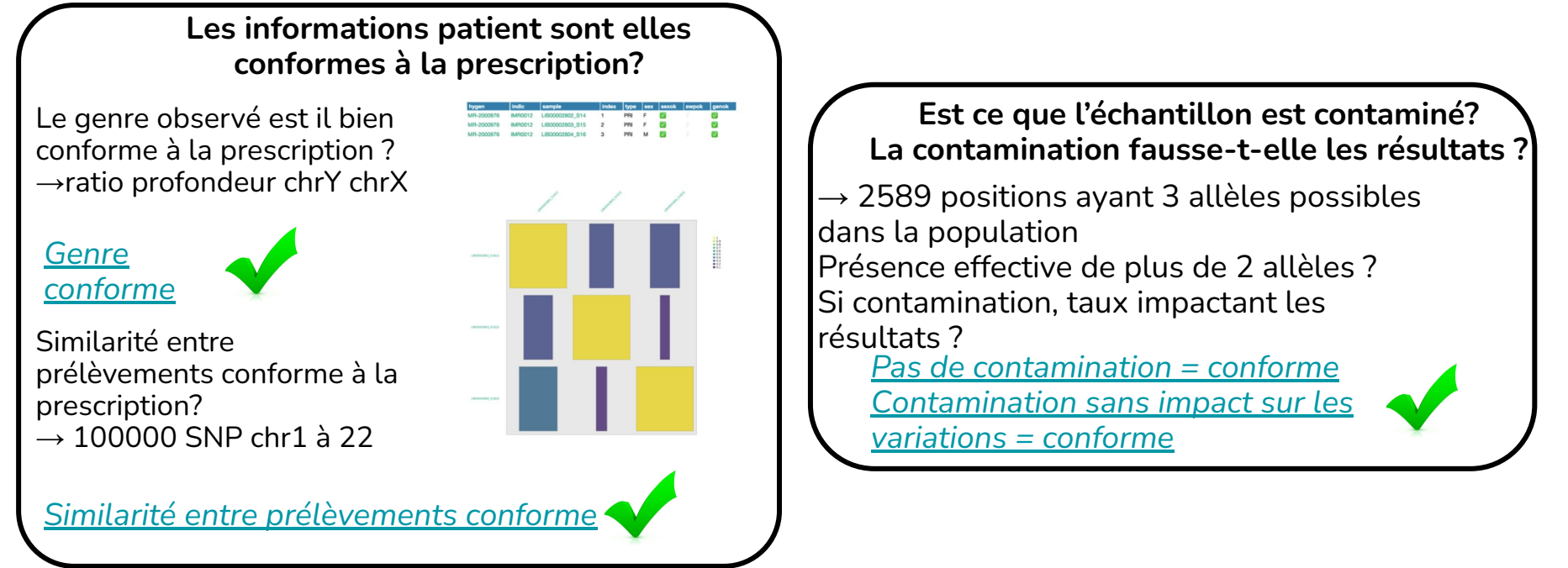

Ce qui est présenté pour interprétation a été validé par tous les contrôles mis en place

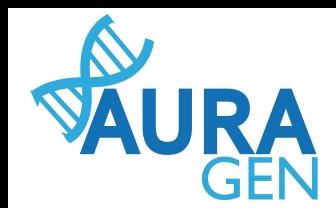

## **Priorisation & interface de tri des variations**

Pipelines adaptés aux structures familiales

 $\rightarrow$  couverture progressive de chaque structure (en cours)

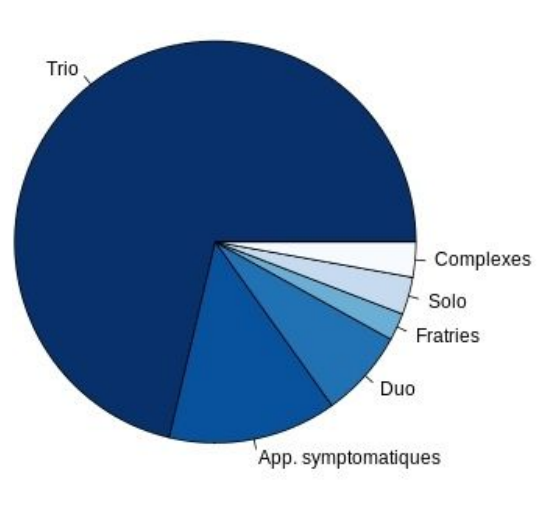

### Rapport de synthèse automatisé interactif

### $\sim$  100/120 dossiers par semaine

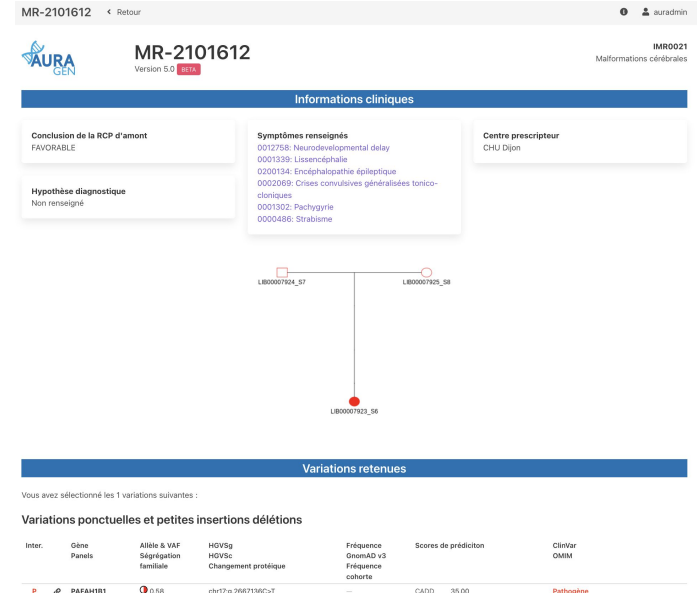

### Interface de tri de variants SeqOne

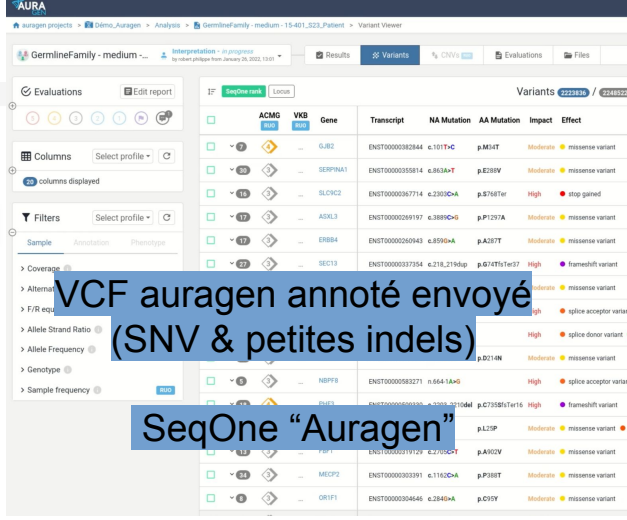

Sec ne GENOMICS

**Conclusion du dossier** 

 $GERP++$  2.8

2 maladies OMIN

PPH<sub>2</sub>

c.337C>T e.5/11

 $p$ <sub>D</sub>, Arg113Te

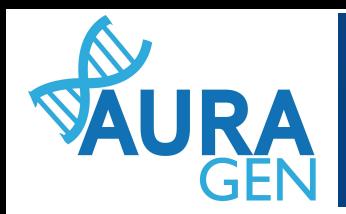

# **Amélioration continue des rapports**

- Analyse d'un dossier en succès
- Analyse d'un dossier en erreur

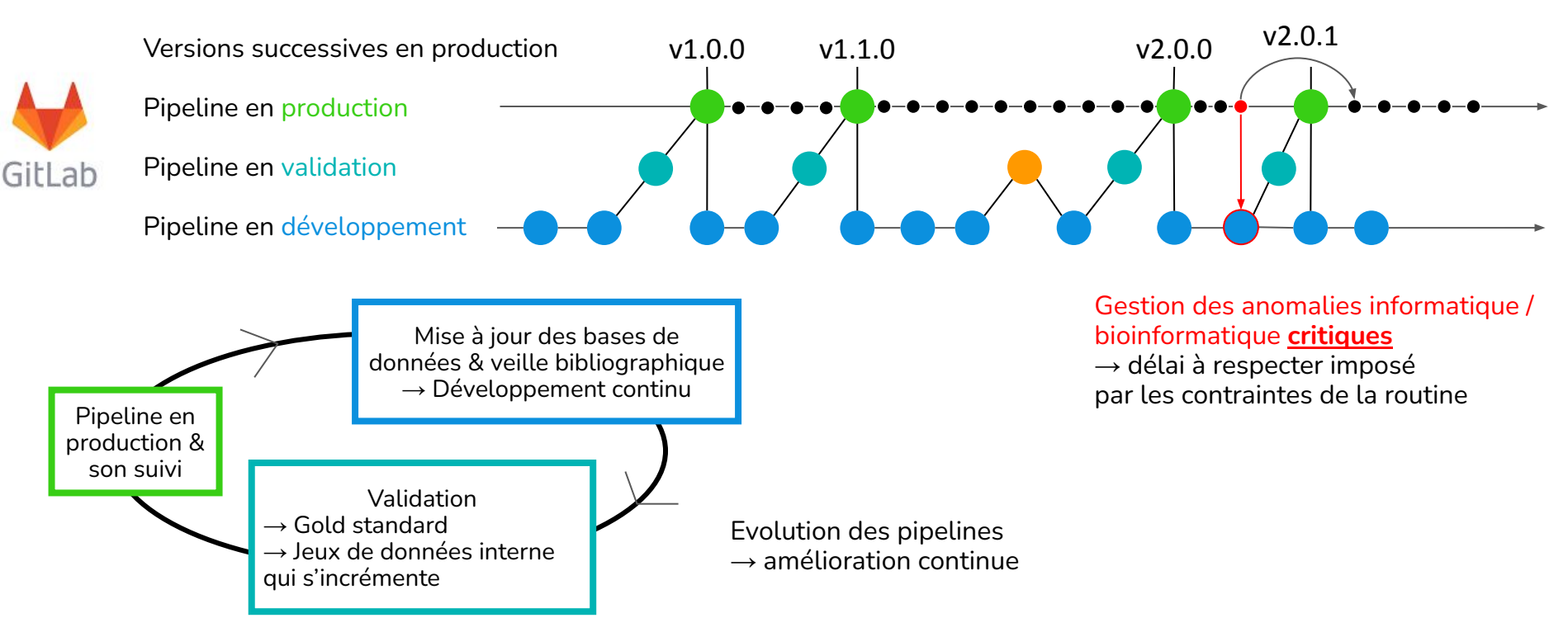

### **Délétion homozygote, héritée des parents hétérozygotes chr2 : dossier MR-2000696 → région de faible mappabilité**

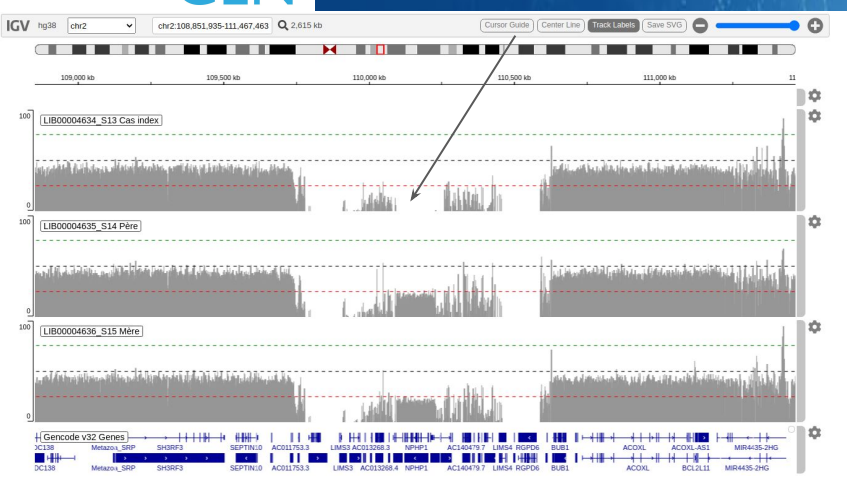

### **ABSENT dans les données brutes:**

### CNVnator recherche une rupture de profondeur

- $\rightarrow$  en amont pas de lecture (région de faible mappabilité)
- $\rightarrow$  del homo pas de lecture
- $\rightarrow$  en aval pas de lecture (région de faible mappabilité)
- = pas de rupture

Vu par interpréteurs via les contrôles qualité ciblés

#### Cible codant à moins de 10 lectures

Les 6 gènes de la filière ayant une couverture < 10 lectures pour une partie des régions codantes +/-50 bases.

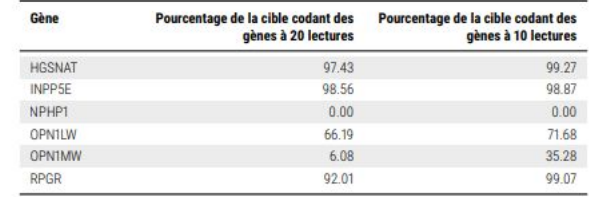

Pour ces gènes, nous listons ici tous les défauts impactant la séquence codante. Concernant les régions introniques, nous listons les défauts à moins de 50 bases d'un exon, avec une profondeur entre 0 à 8 lectures sur un intervalle de taille supérieur à 5 bases sont détaillés. Une absence de tableau est possible.

#### Intervalles de la cible "codant" à moins de 10 lectures et non récurrents

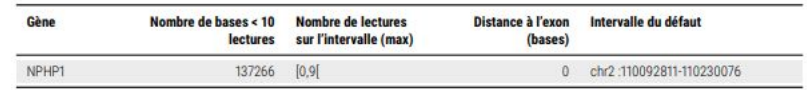

 $\rightarrow$  bilans de couverture des gènes d'intérêt

**Premier "contrôle positif"** pour mettre en place la **nouvelle approche de détection des délétions homozygotes** (cf. slides suivantes)

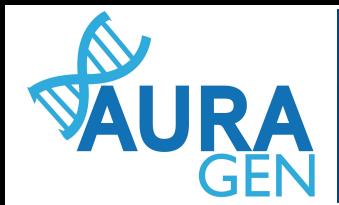

### **Délétion homozygote & diags rattrapés**

→ Mise en place d'un **appel des "délétions homo"** dans les régions à faible mappabilité Reads blancs : reads de faible mappabilité **SMN1**

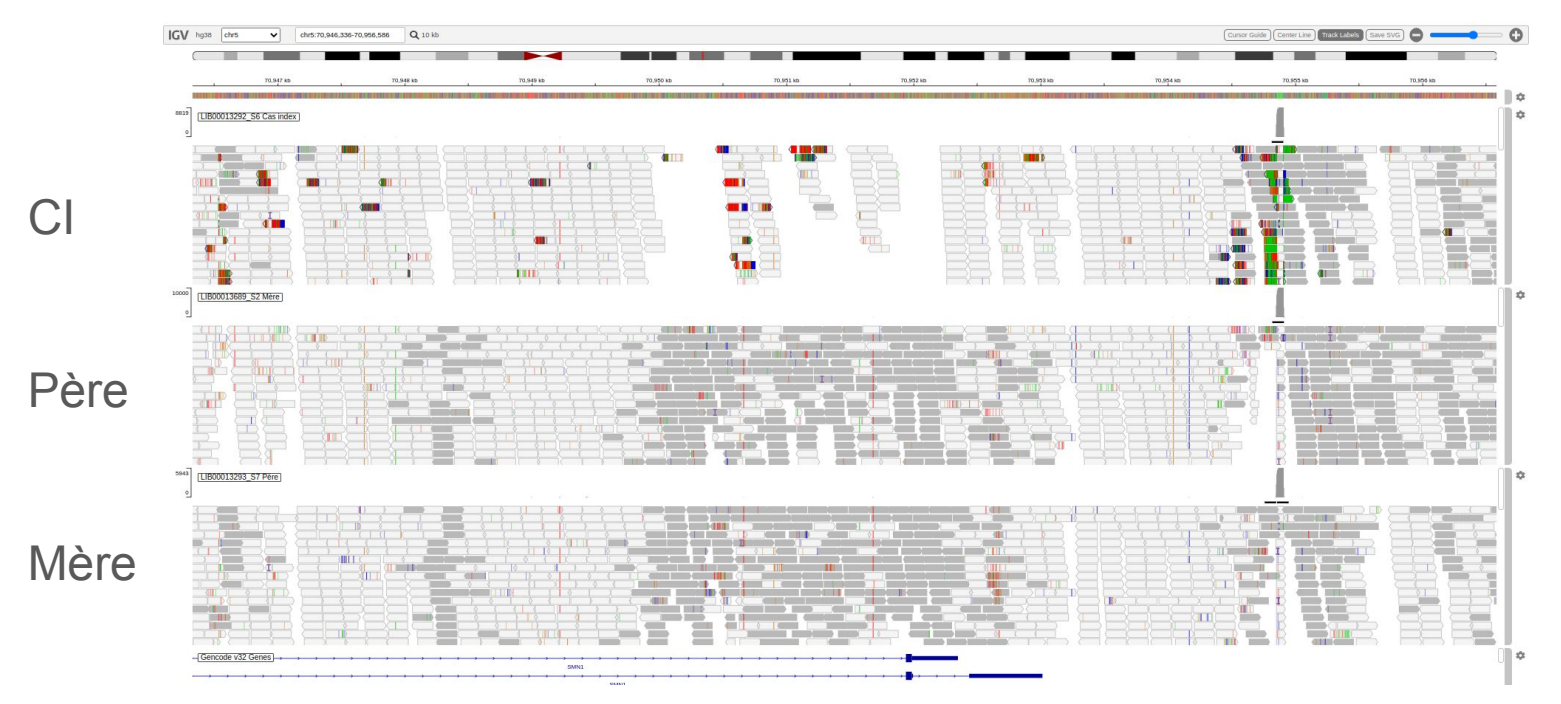

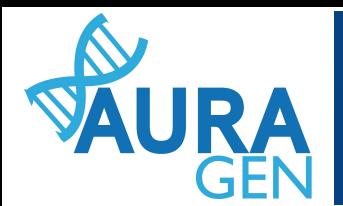

## **Visualisation des CNV**

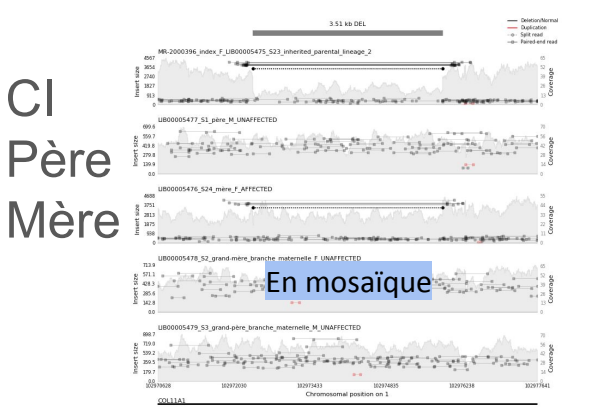

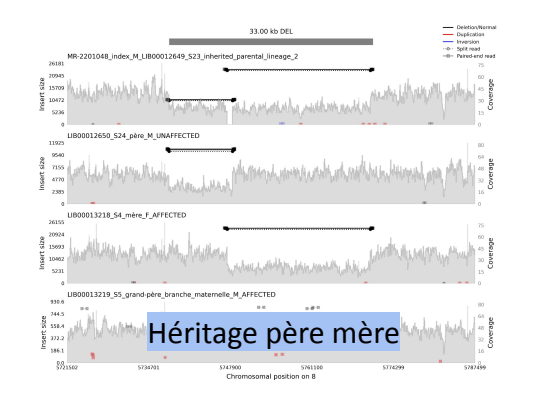

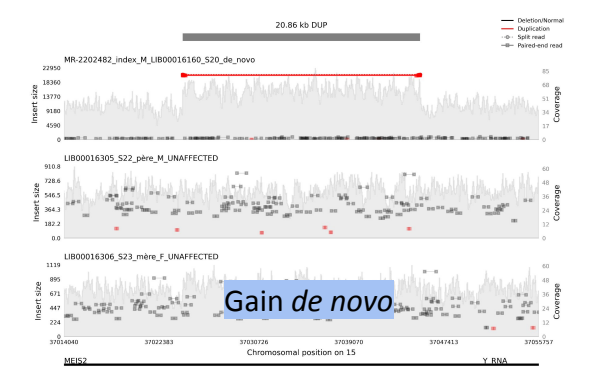

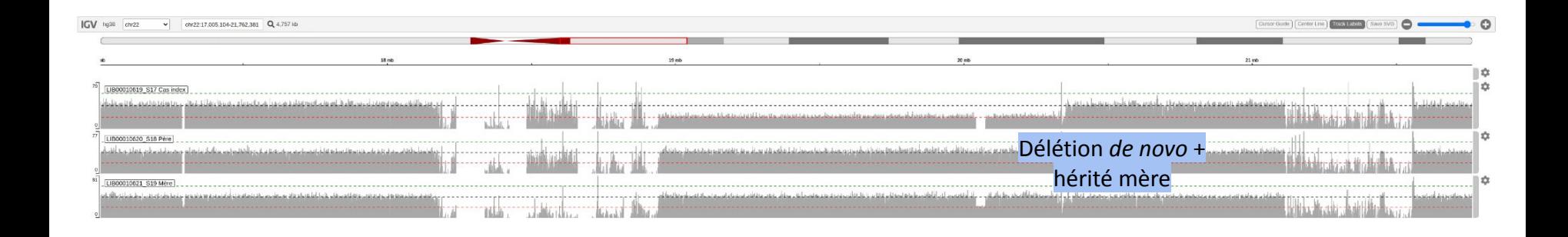

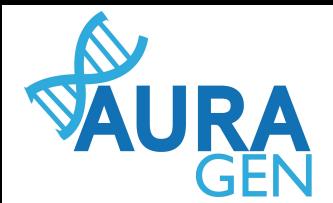

## **Illustration SNP array like pour le cas index - RoH**

#### Régions d'homozygotie

Les régions d'homozygotie d'une taille supérieure à 2Mb sont représentées dans le tableau ci-dessous.

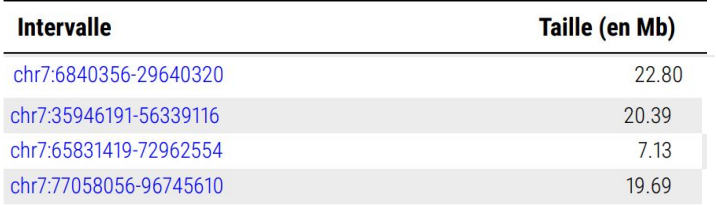

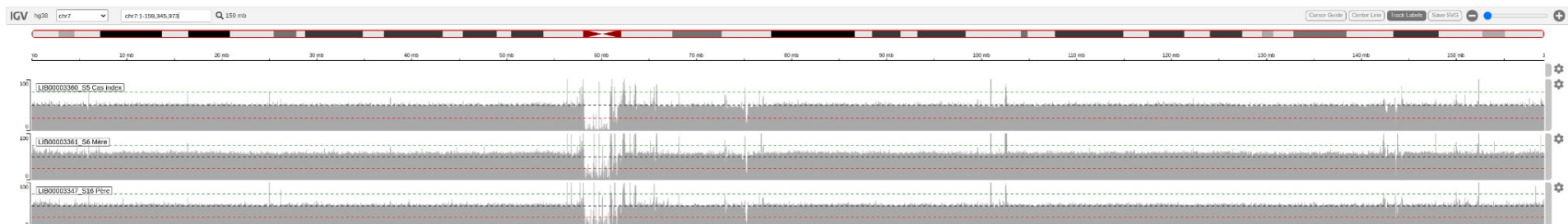

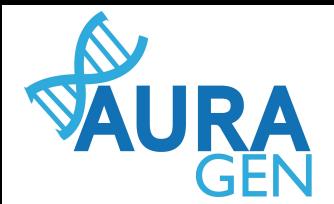

### **Illustration SNP array like pour le cas index - RoH**

#### Régions d'homozygotie

Les régions d'homozygotie d'une taille supérieure à 2Mb sont représentées dans le tableau ci-dessous.

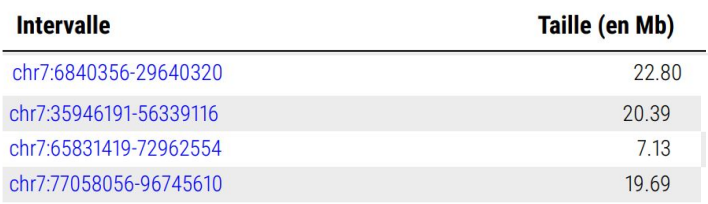

### **B-allèle frequency**

Exploitation de ~1 million de polymorphismes fréquents sur le génome Critères requis : 20 lectures

BAF entre 0 (ref) et 1 (homozygote), centrée sur 0.5 (hétérozygote)

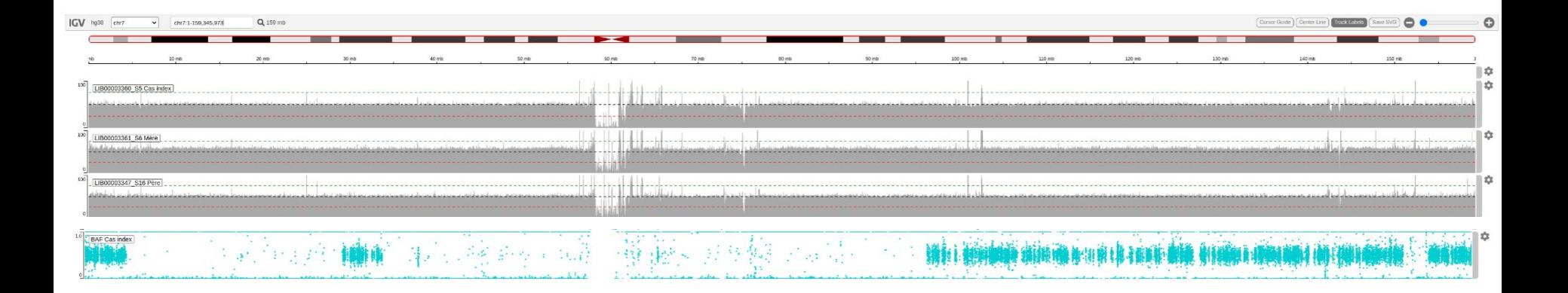

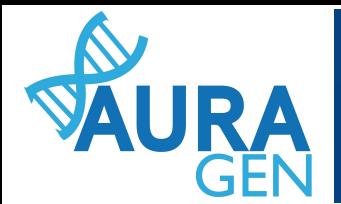

### **Illustration SNP array like pour le cas index - CNV**

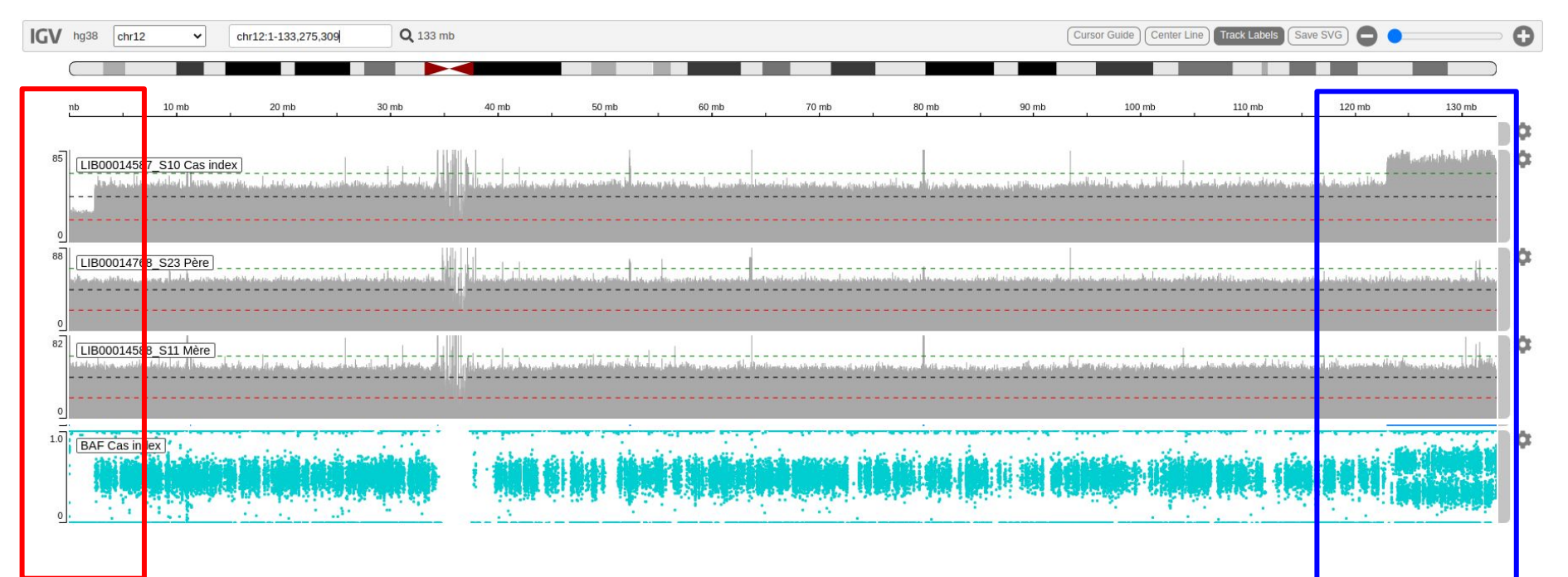

BAF des gains et pertes "classiques"

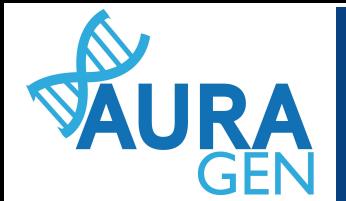

### **Illustration SNP array like pour le cas index - mosaïque**

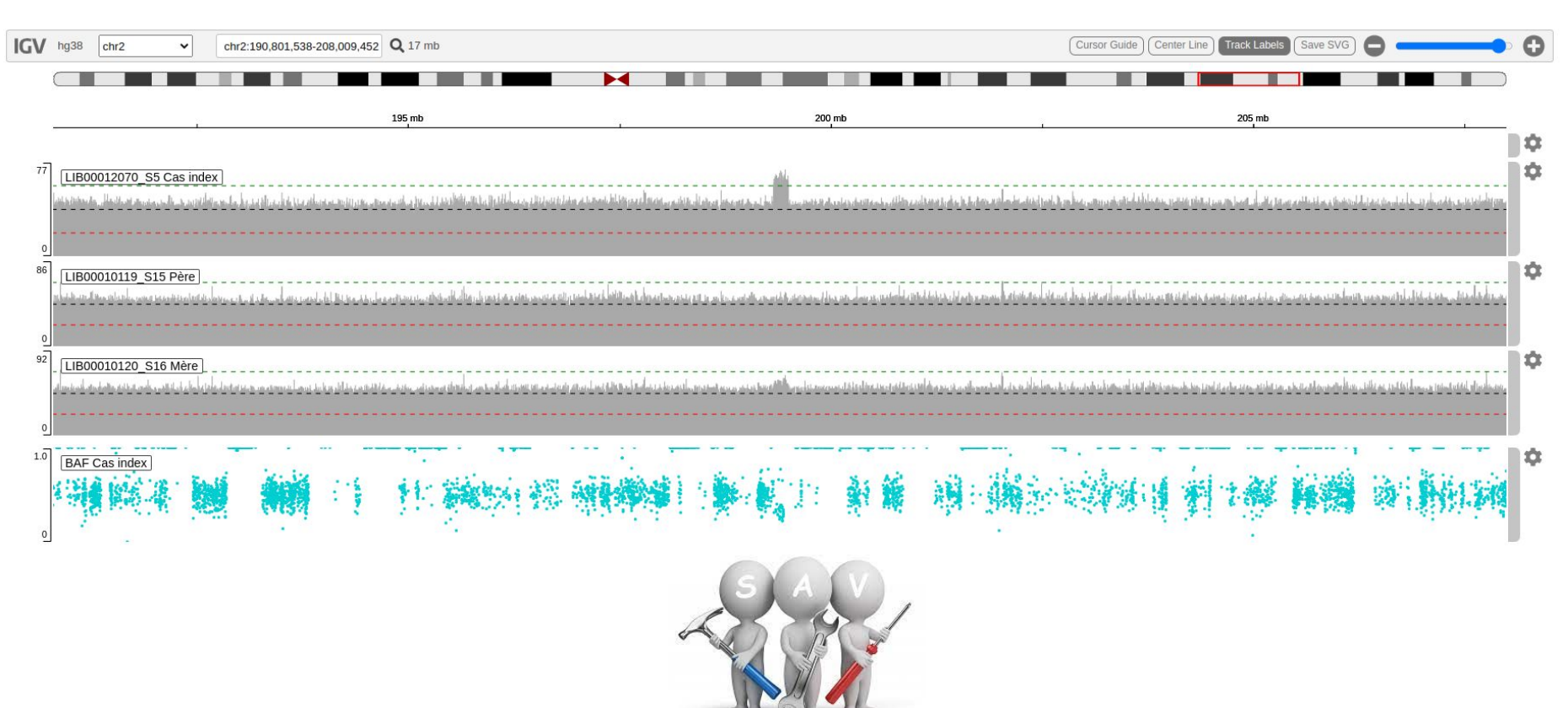

### **Illustration SNP array like Pour aller plus loin…**

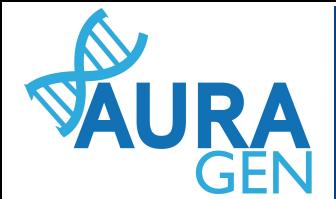

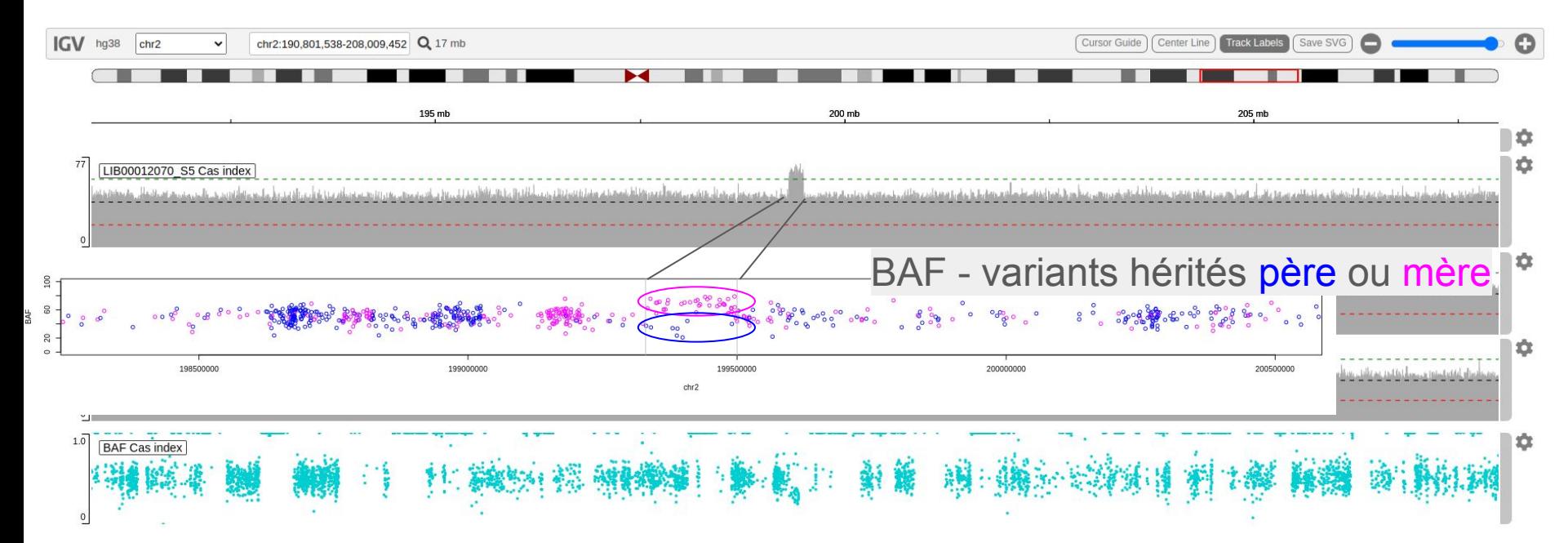

### **Illustration SNP array like Pour aller plus loin…**

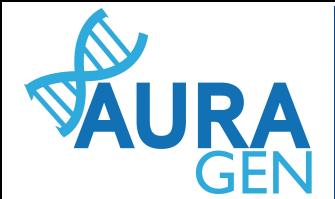

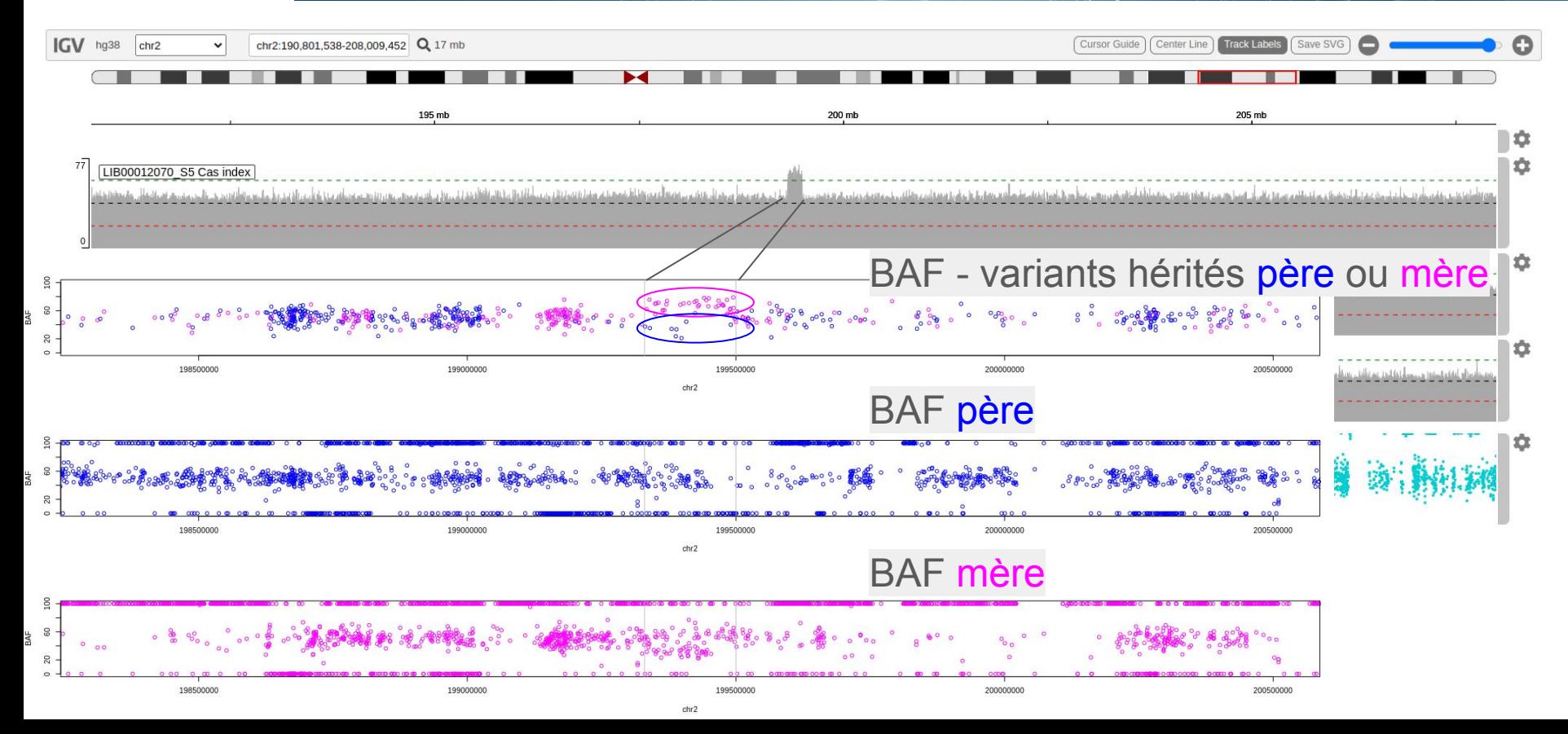

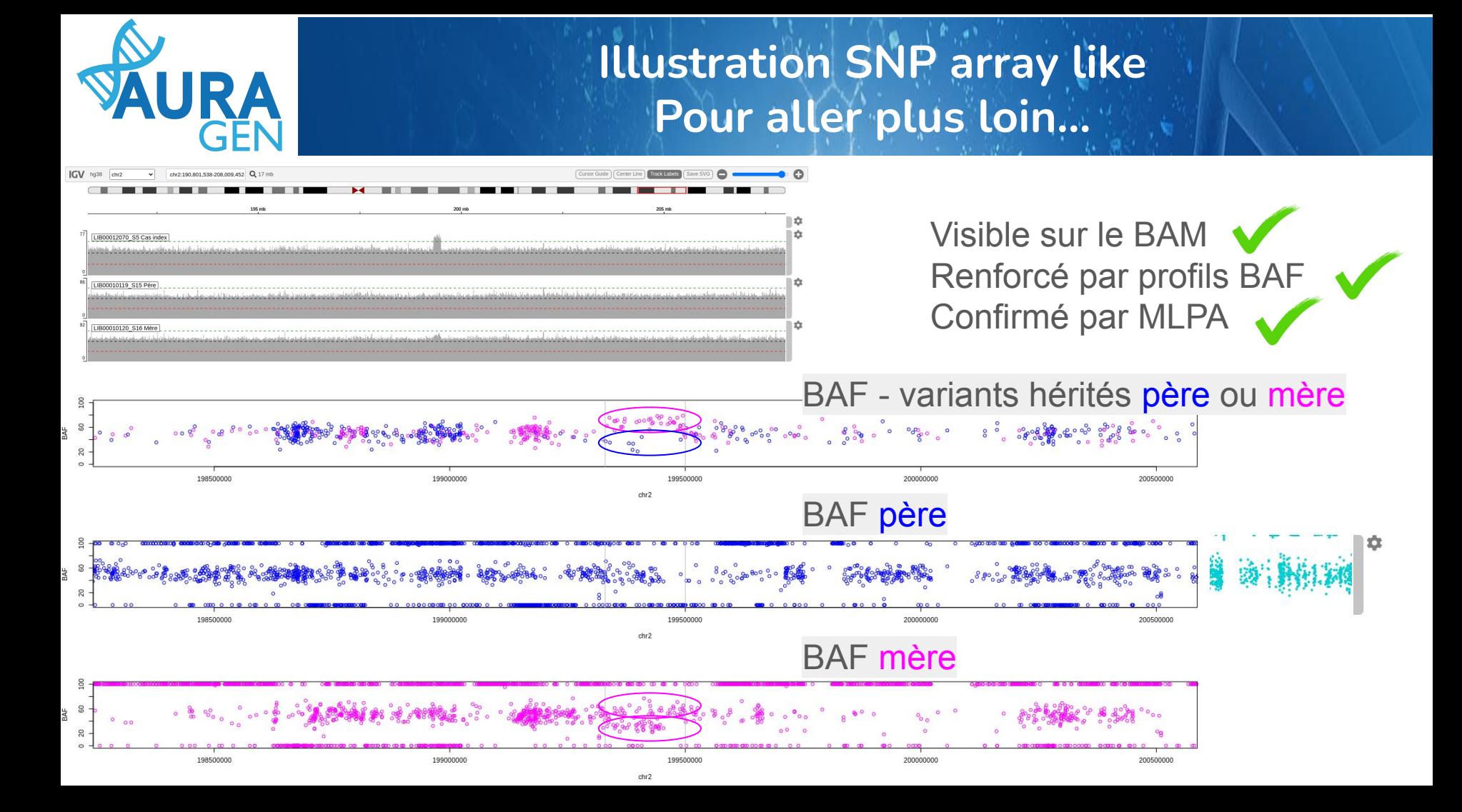

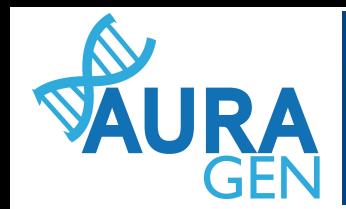

### **Illustration SNP array like & héritage père mère - profil standard**

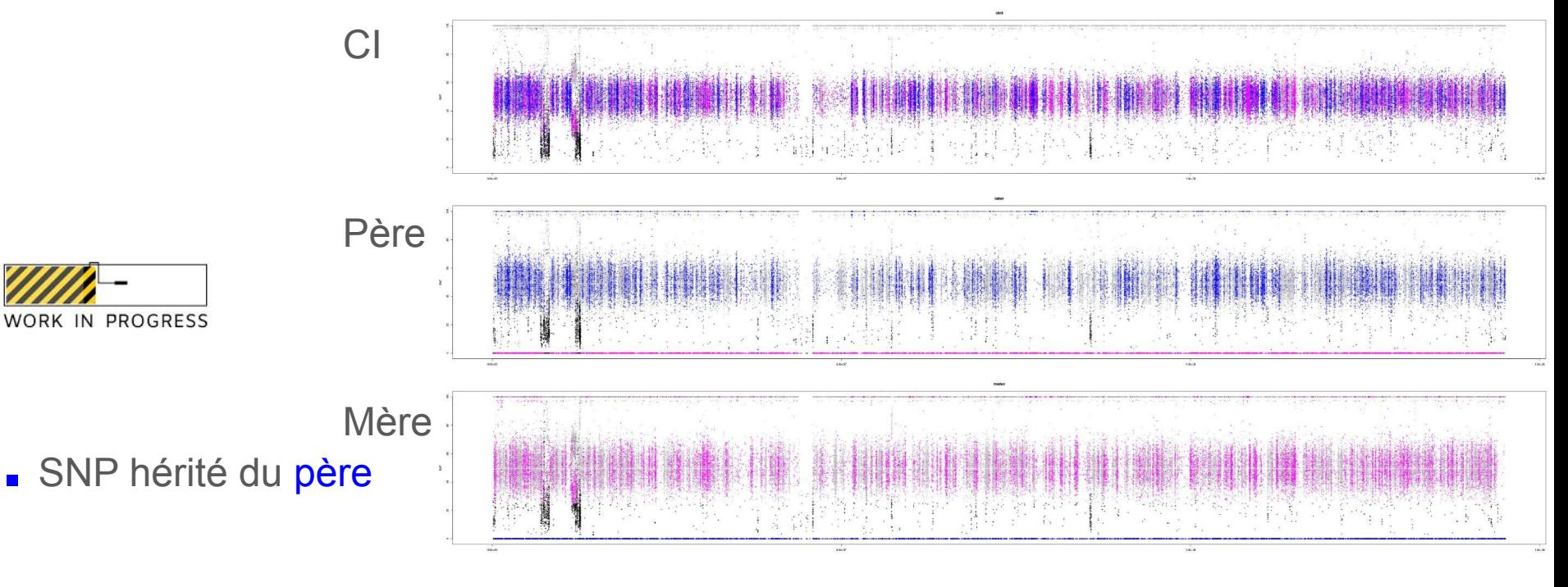

**SNP** hérité de la mère

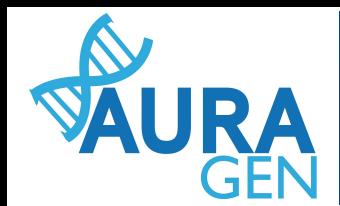

## **Illustration SNP array like & héritage père mère - profil UPD**

### Région d'isodisomie : Origine des SNP : un seul chromosome

**maternel**

**WORK IN PROGRESS** 

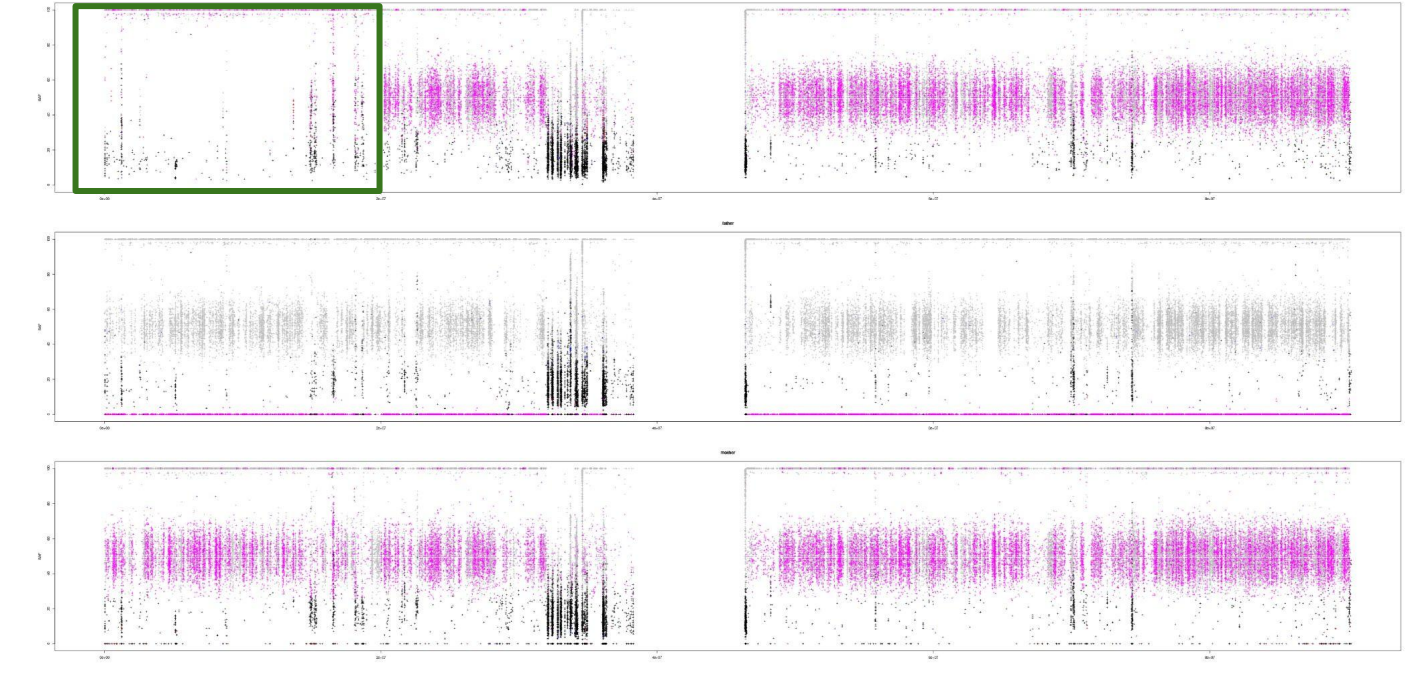

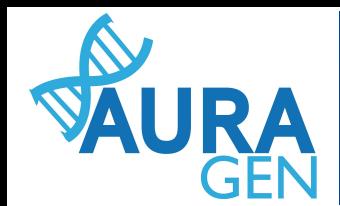

### **Illustration SNP array like & héritage père mère - profil UPD**

Région d'isodisomie : Origine des SNP : un seul chromosome

Région d'hétérodisomie : Origine des SNP : les deux chromosomes **maternels**

maternel

WORK IN PROGRESS

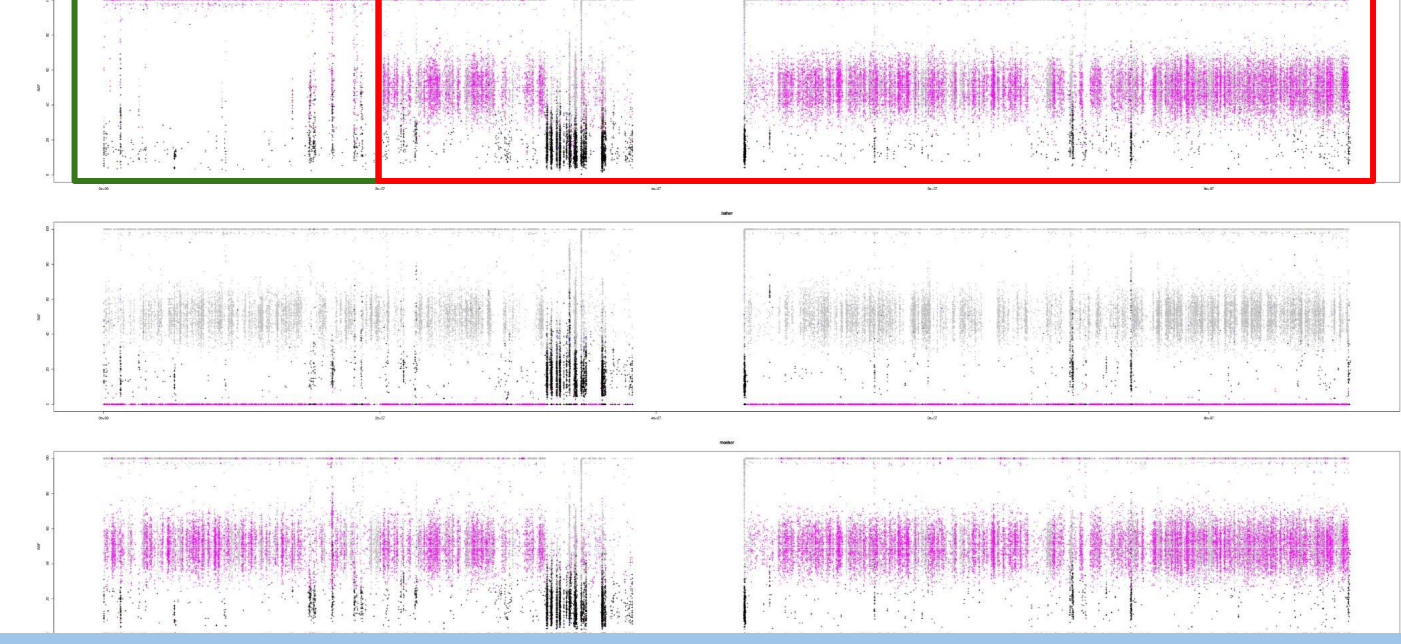

=> Disomie uniparentale de tout le chr16 : UPD(16) Avec isodisomie 16pter et hétérodisomie sur le reste du chr

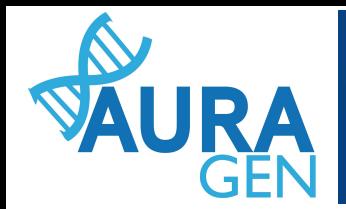

### **Illustration SNP array like Quoi prioriser ?**

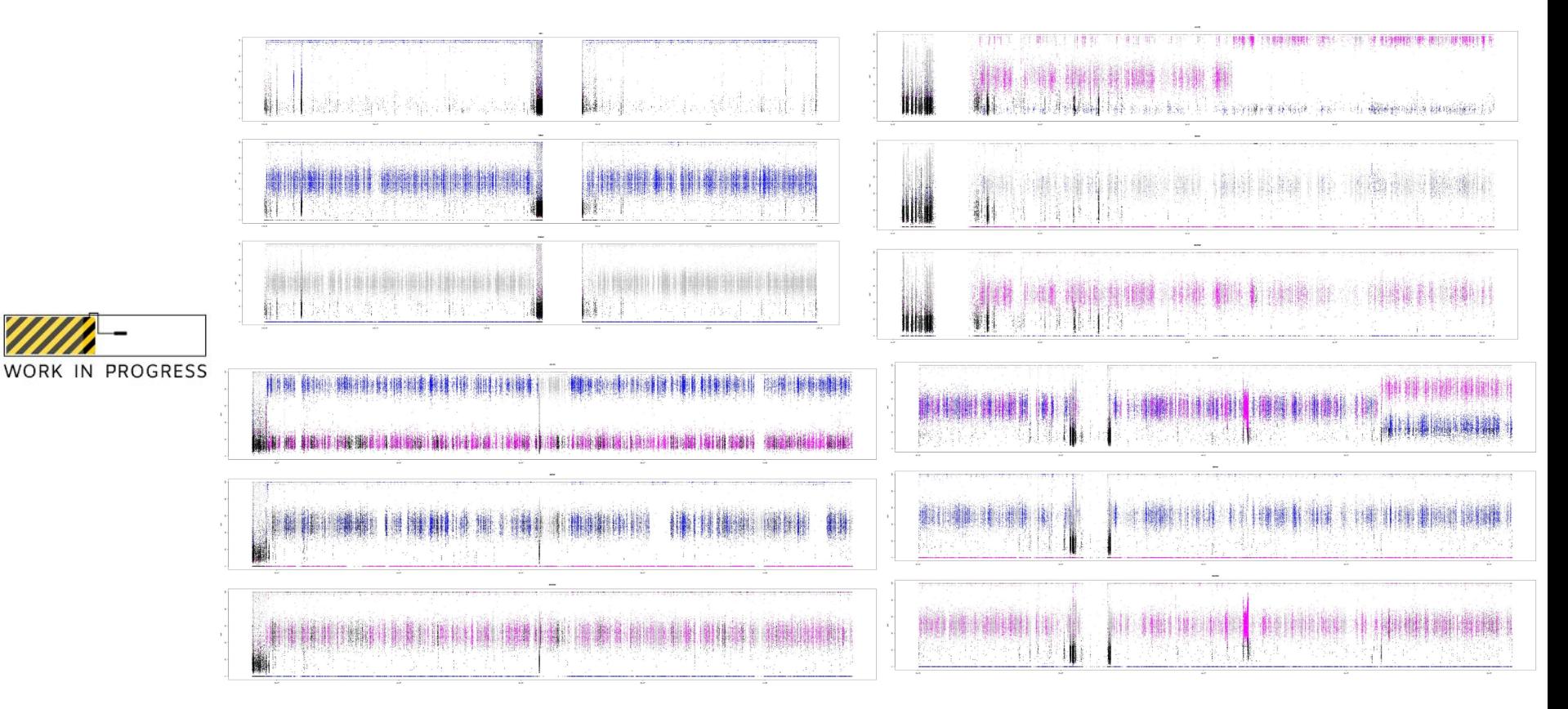

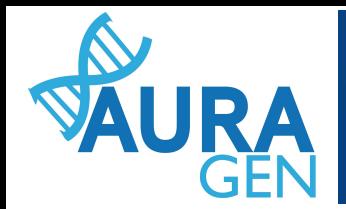

### **Illustration SNP array like Quoi prioriser ?**

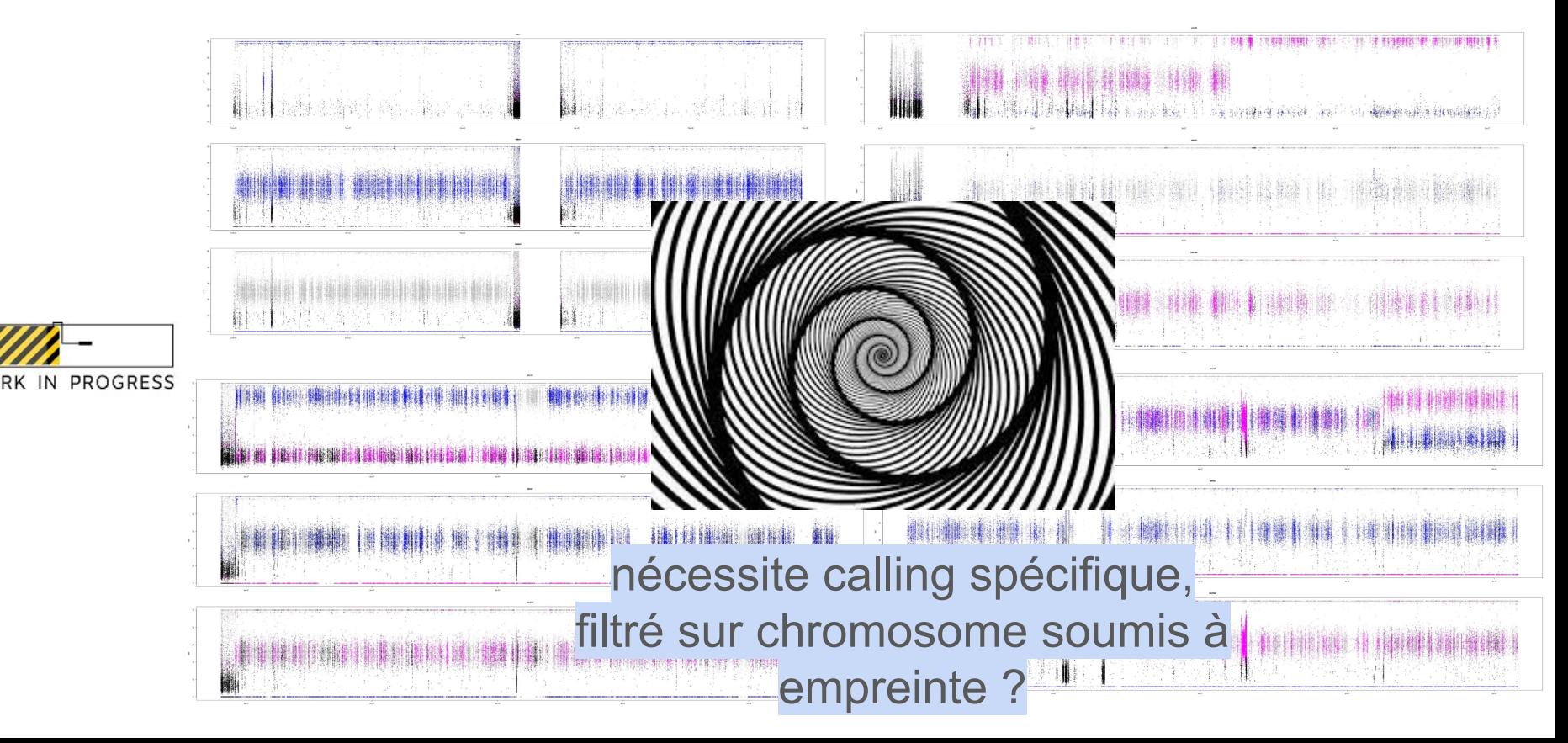

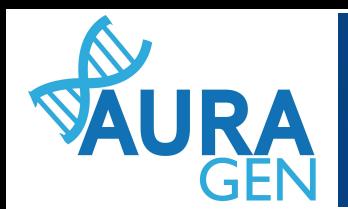

### **CCL & perspectives**

Mise en place wet & dry Mise en place dry & bio Importance MAJEURE pour permettre les améliorations

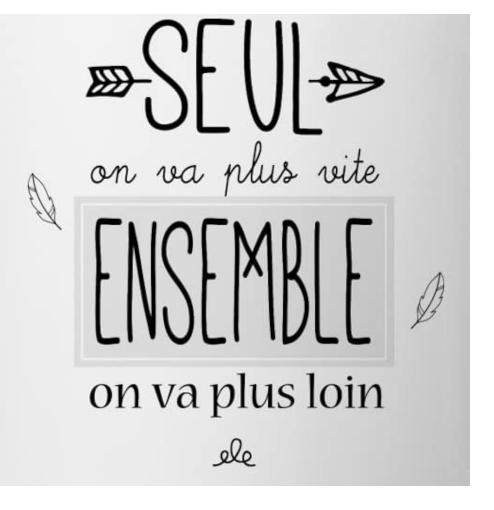

Livraisons pour interprétation dans le flux  $\rightarrow$  automatisation de la prod

Confiance!

La suite ? Auragen : todo liste des améliorations encore grande :) ⇒ Objectif diag!

Collecteur et Analyseur de Données  $\rightarrow$  Projets soumis pour les améliorations de demain

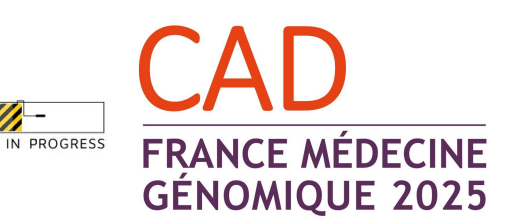

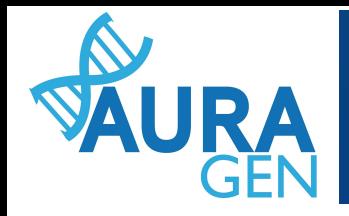

# **Merci!**